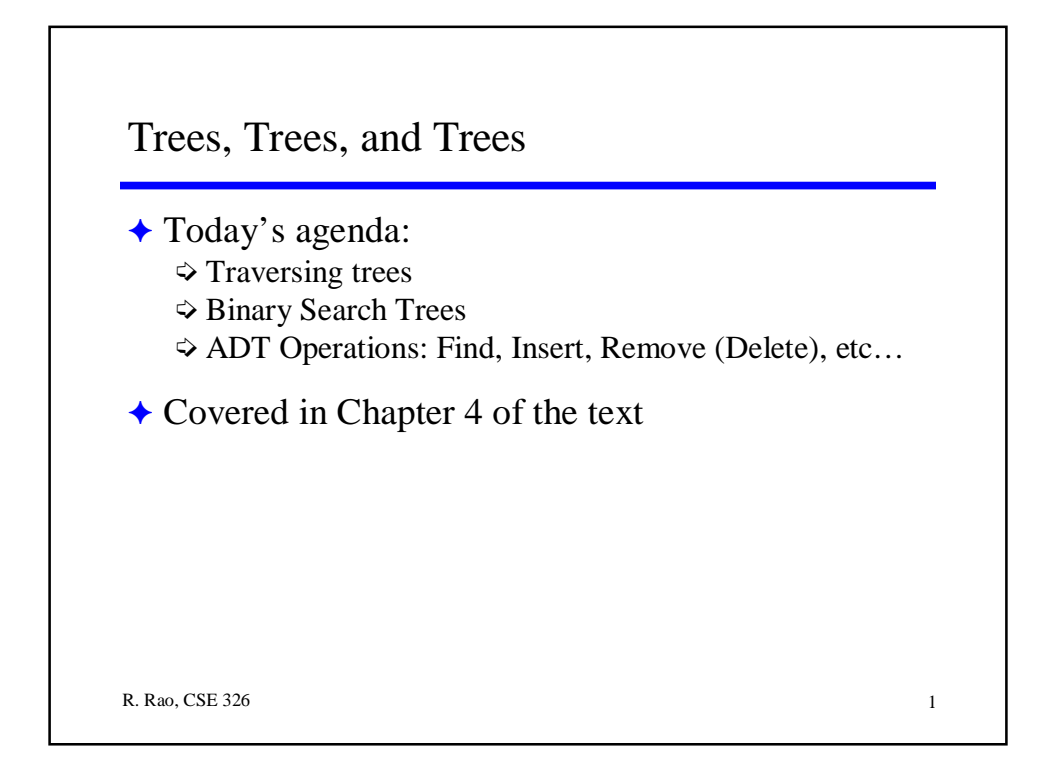

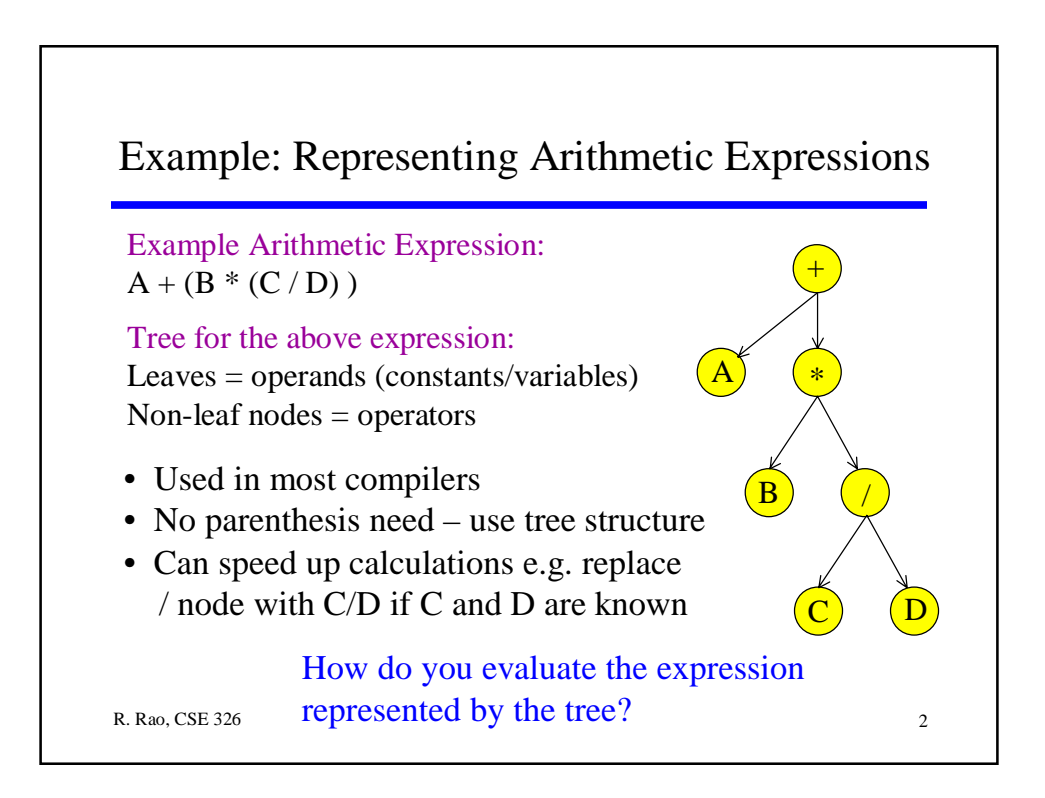

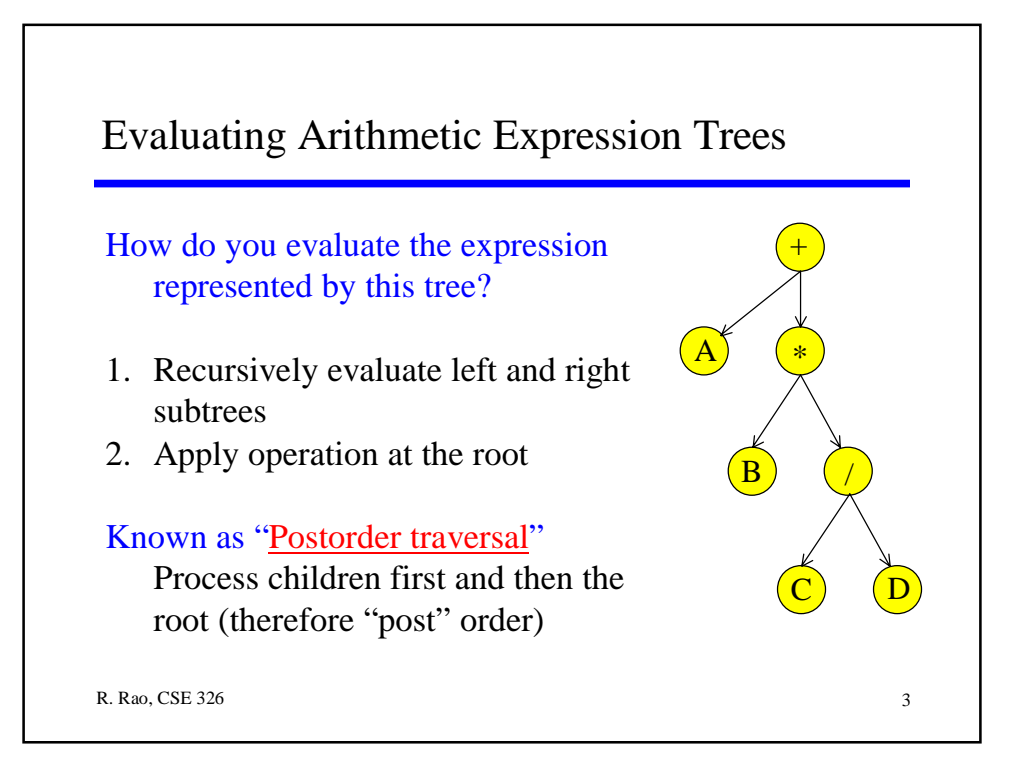

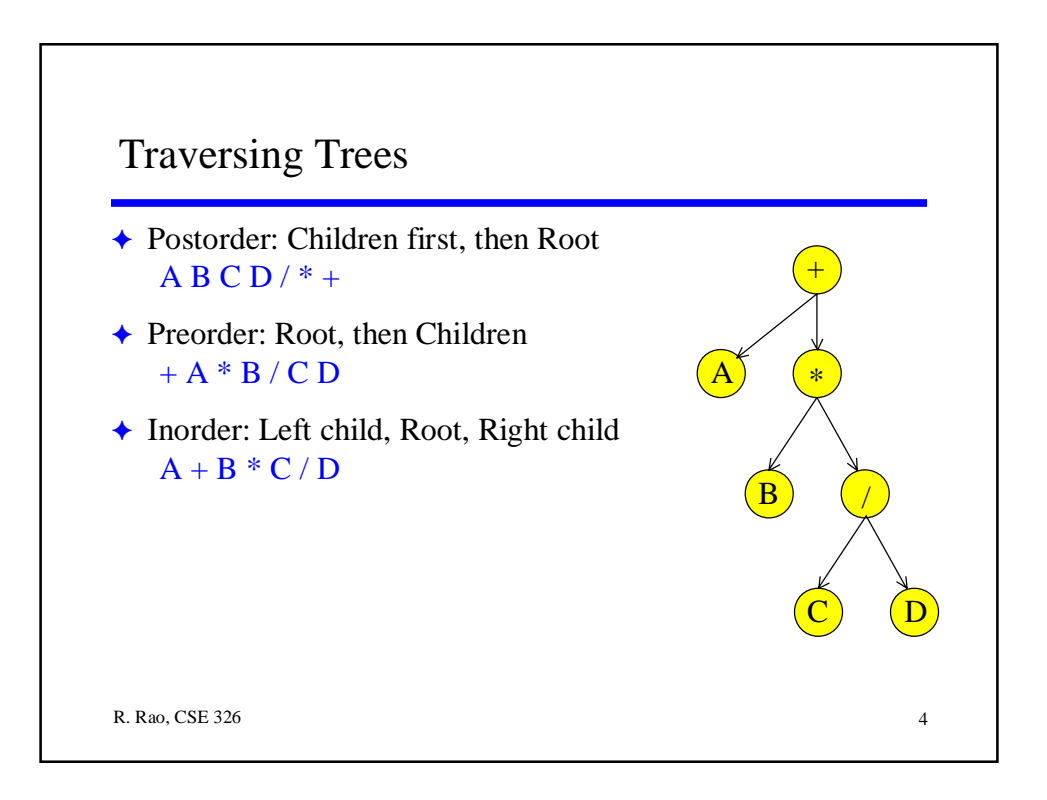

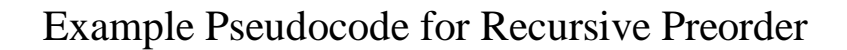

```
void print_preorder (TreeNode T)
{ TreeNode P;
  if (T == NULL) return;
  else { <Print Element stored in T>
           P = T.FirstChild; 
           while (P \ == NULL) {
              print preorder ( P );
              P = P.NextSibling; }
          }
}
What is the running time for a tree with N nodes?
```
R. Rao, CSE 326 5

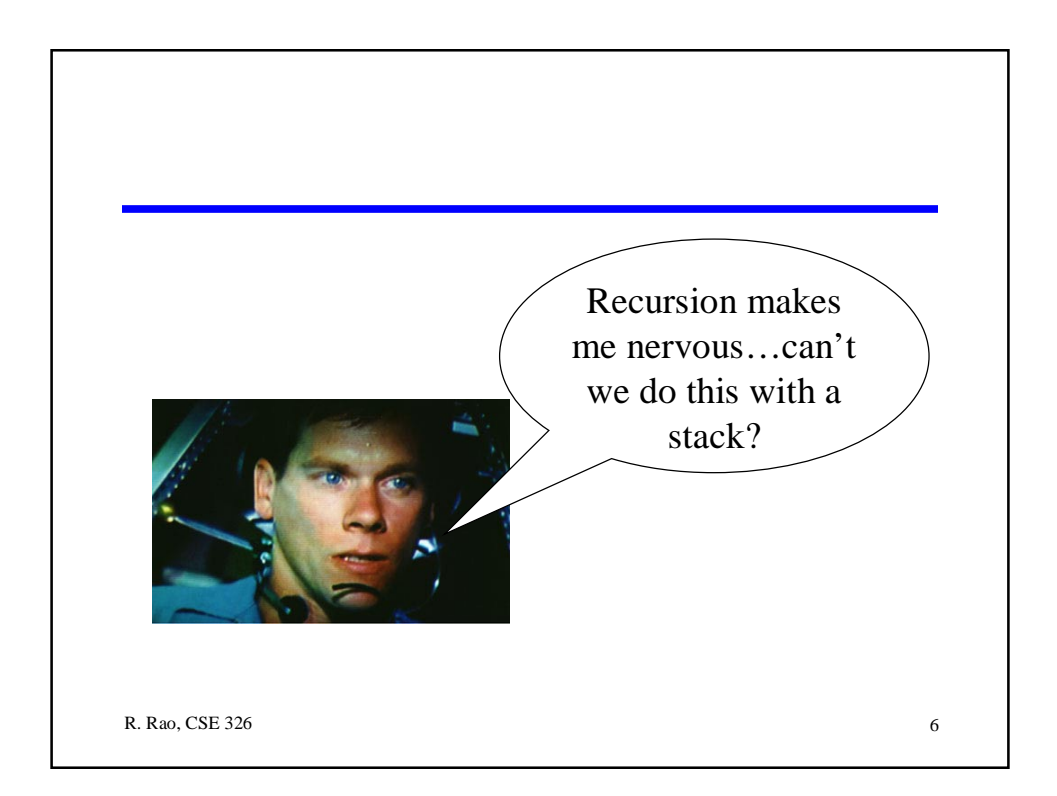

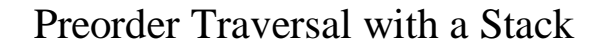

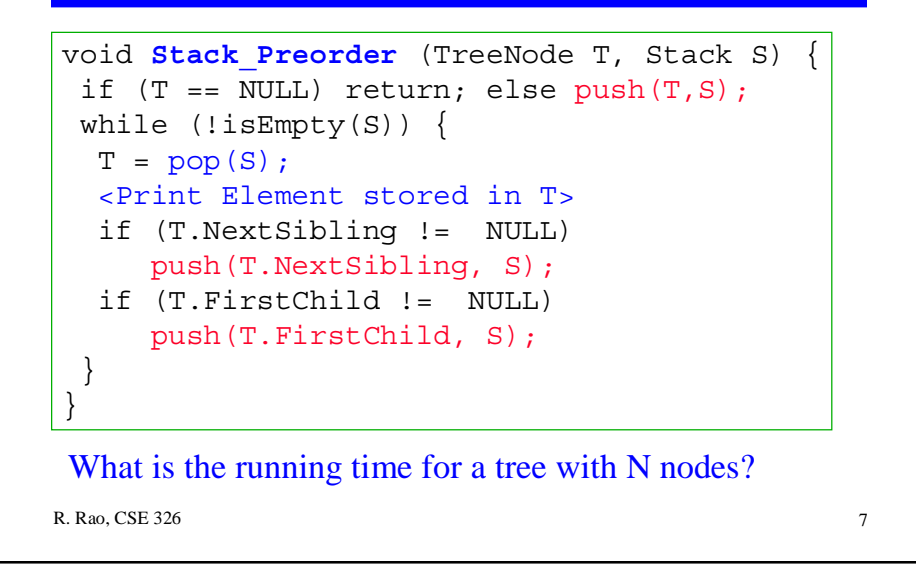

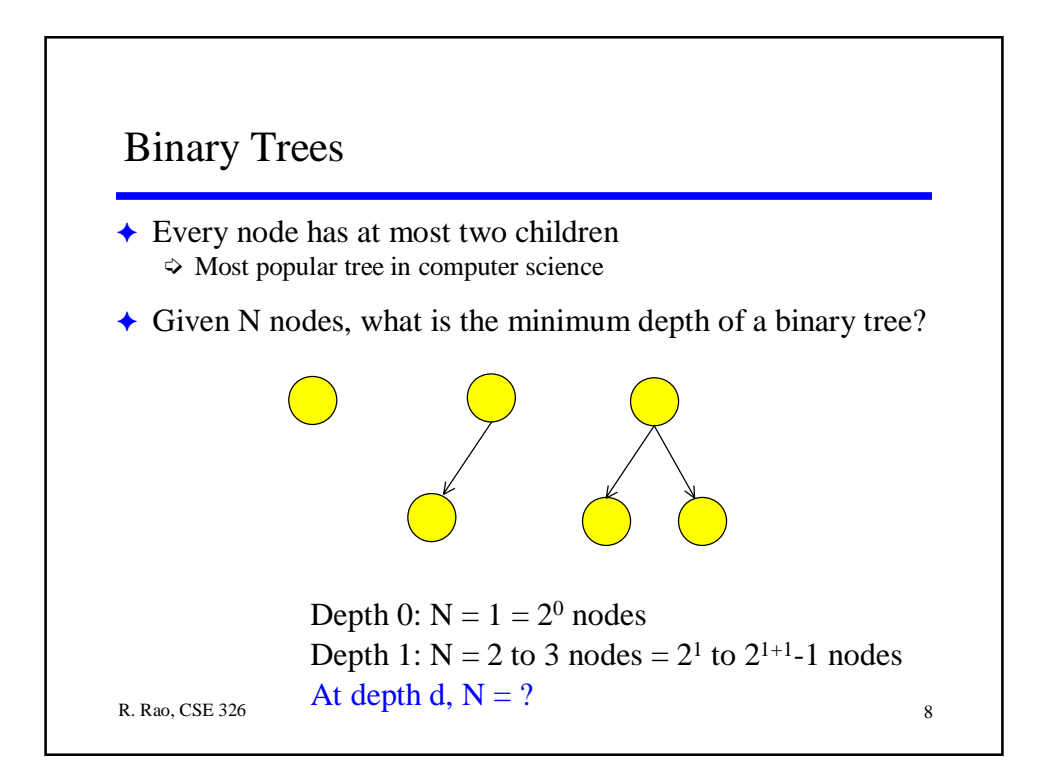

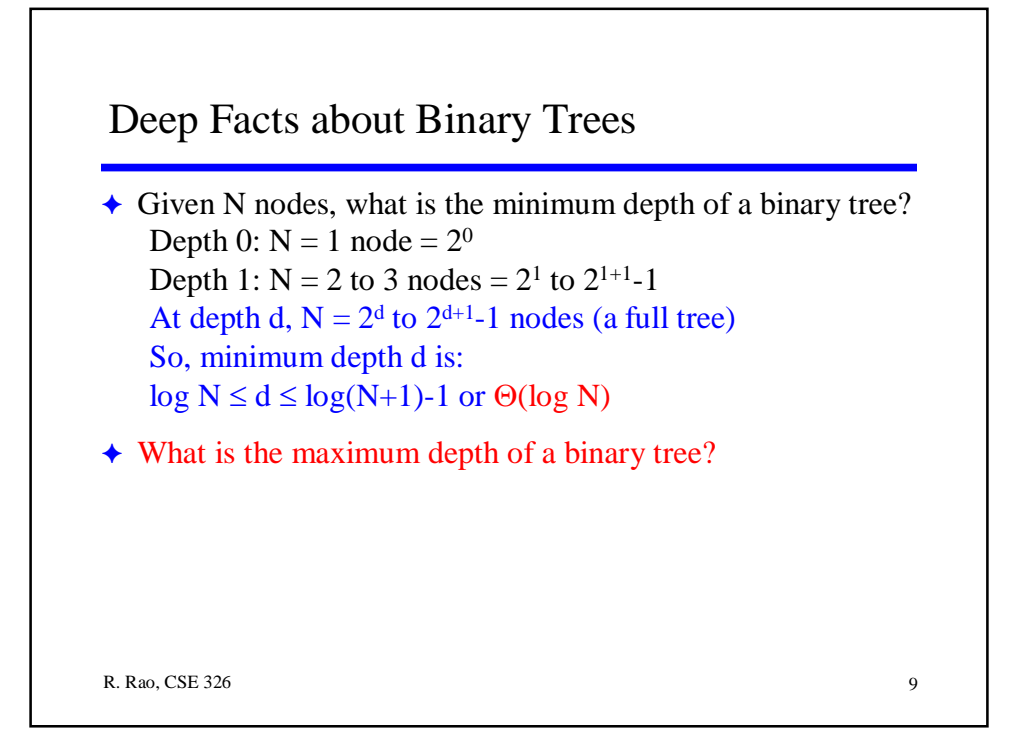

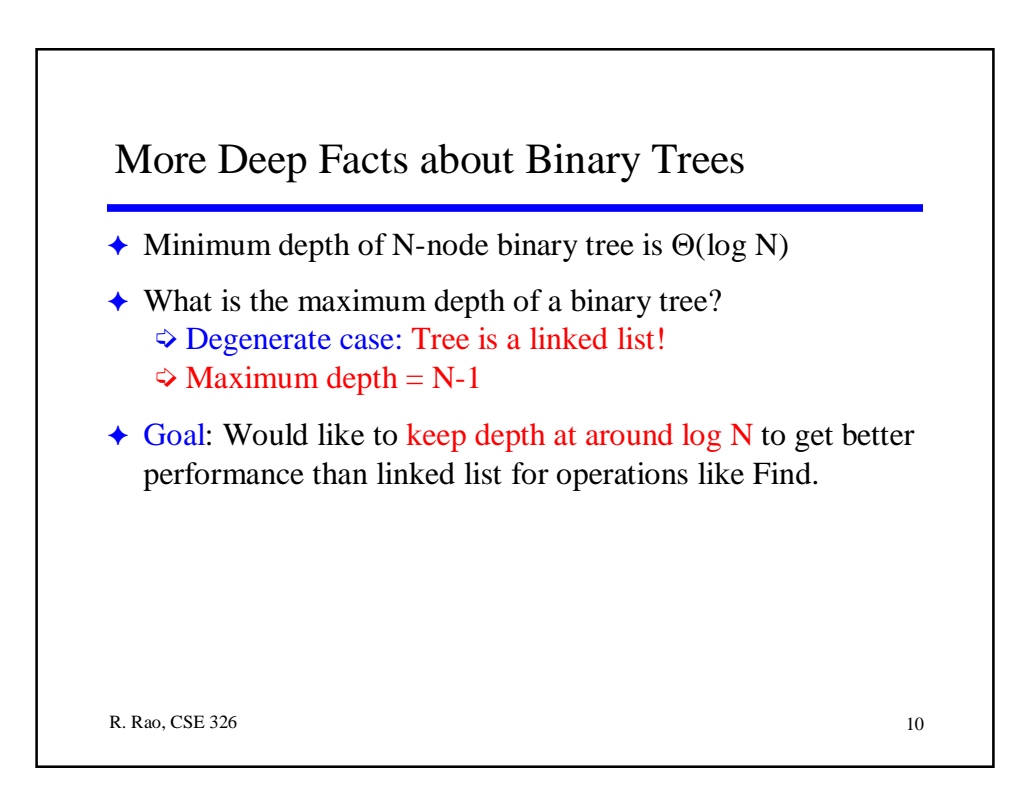

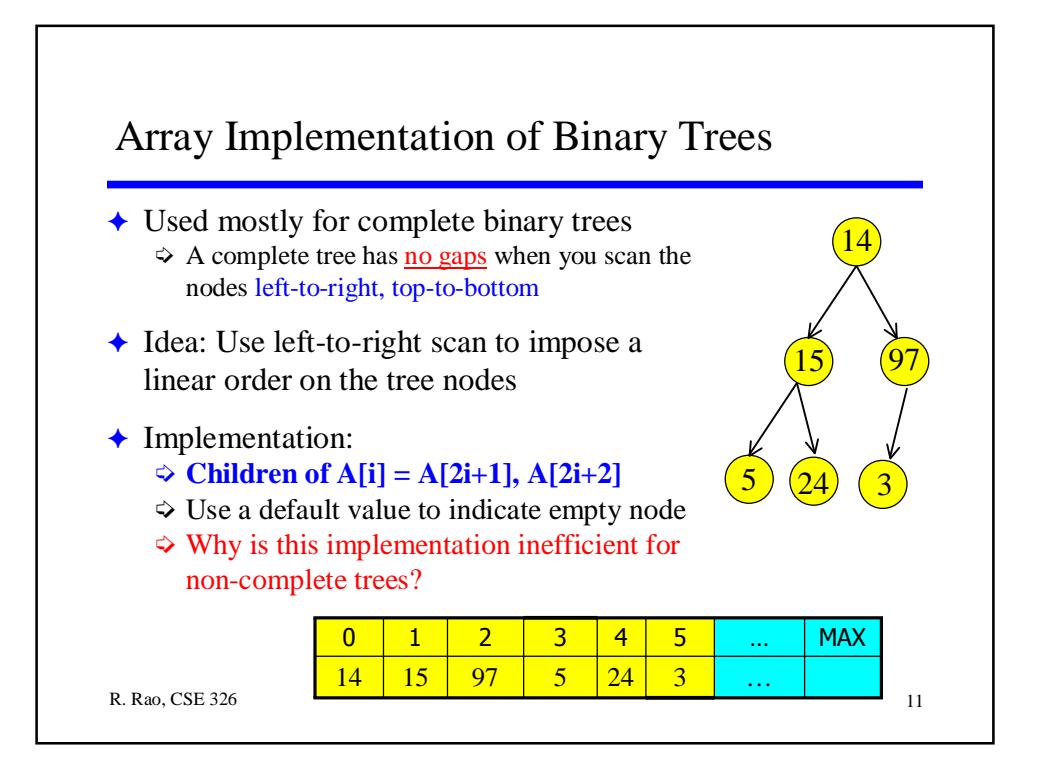

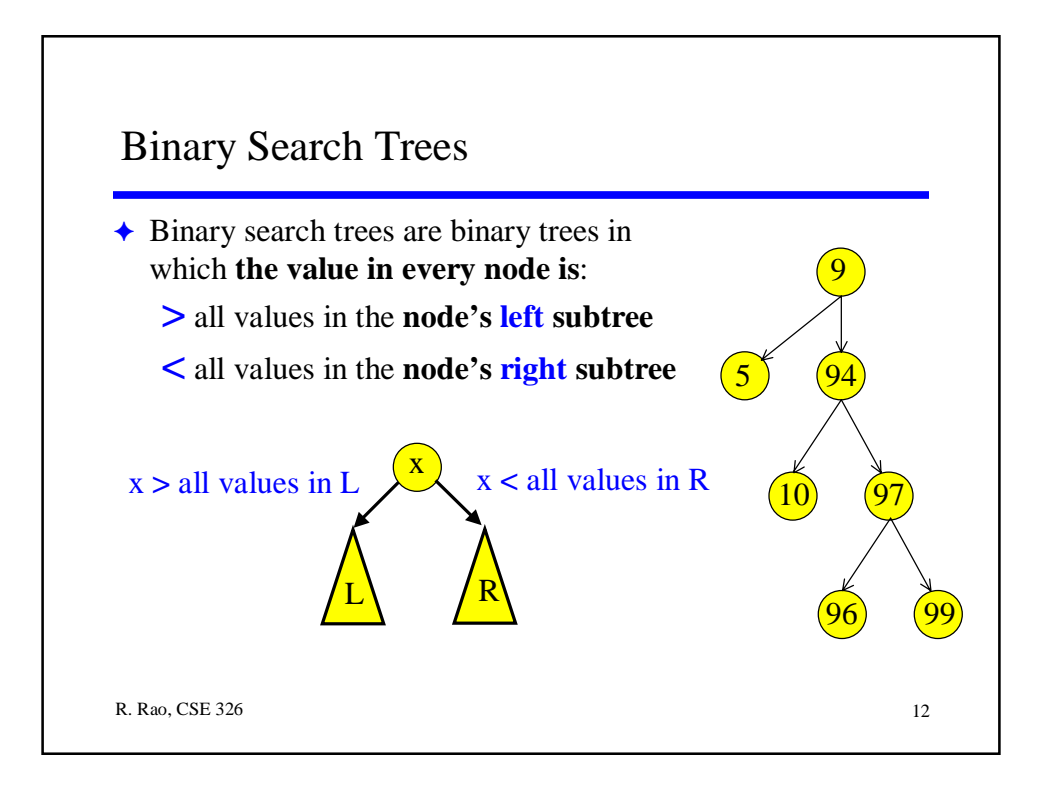

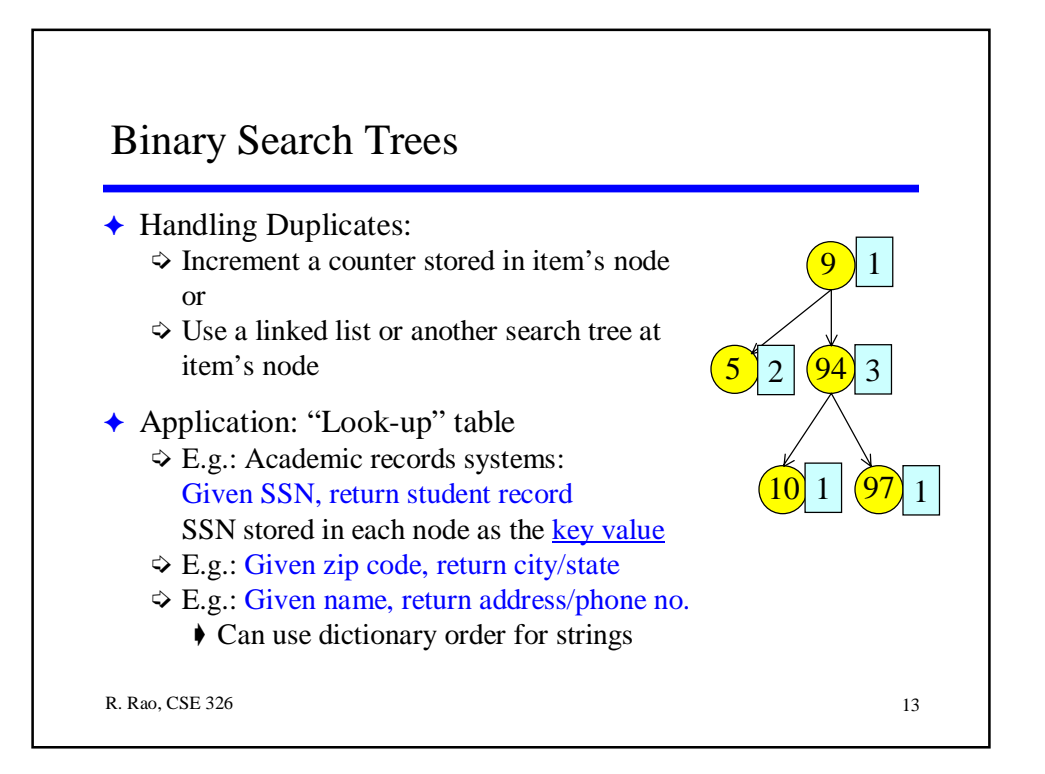

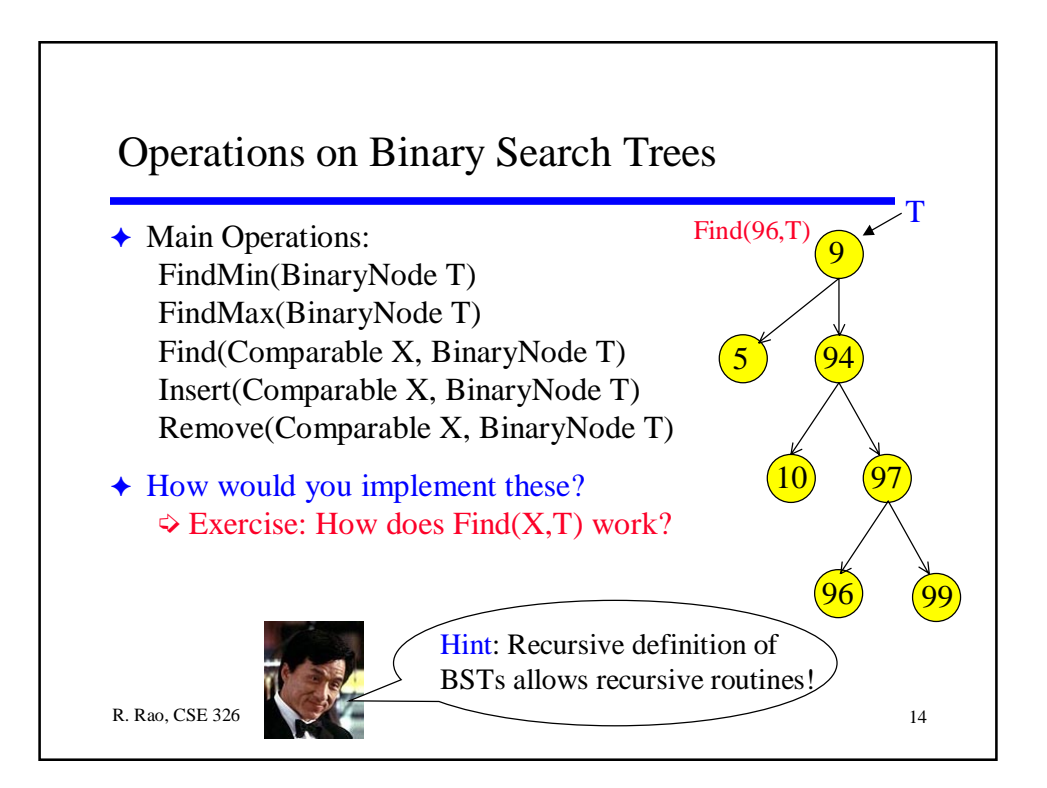

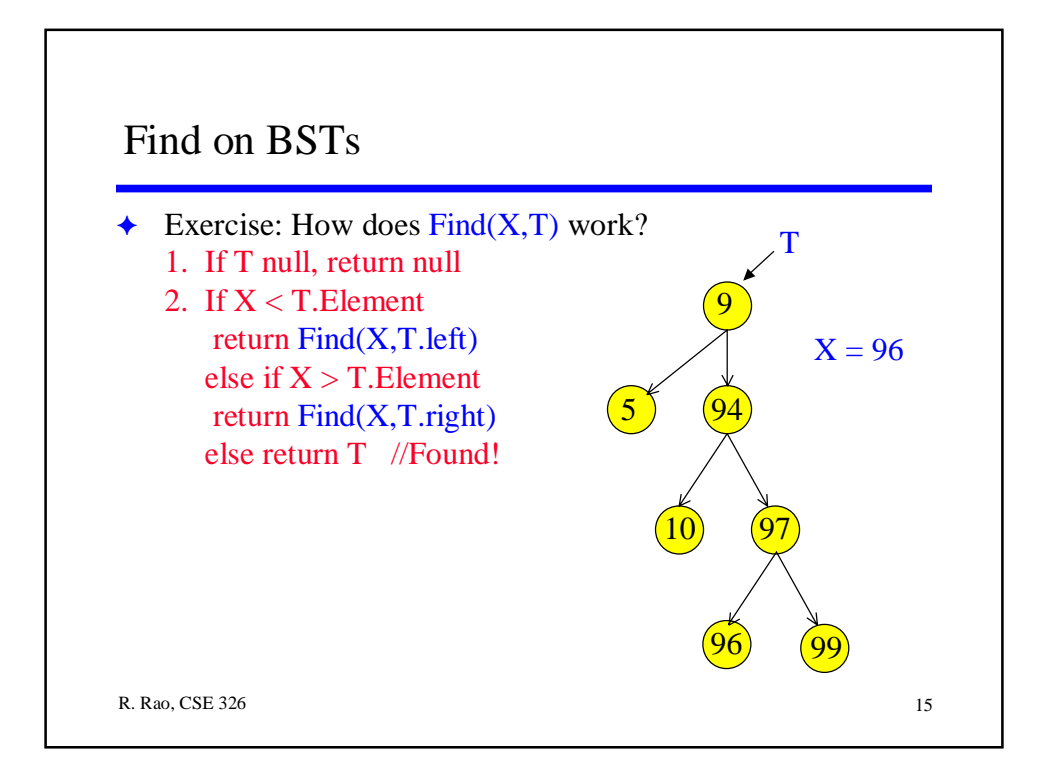

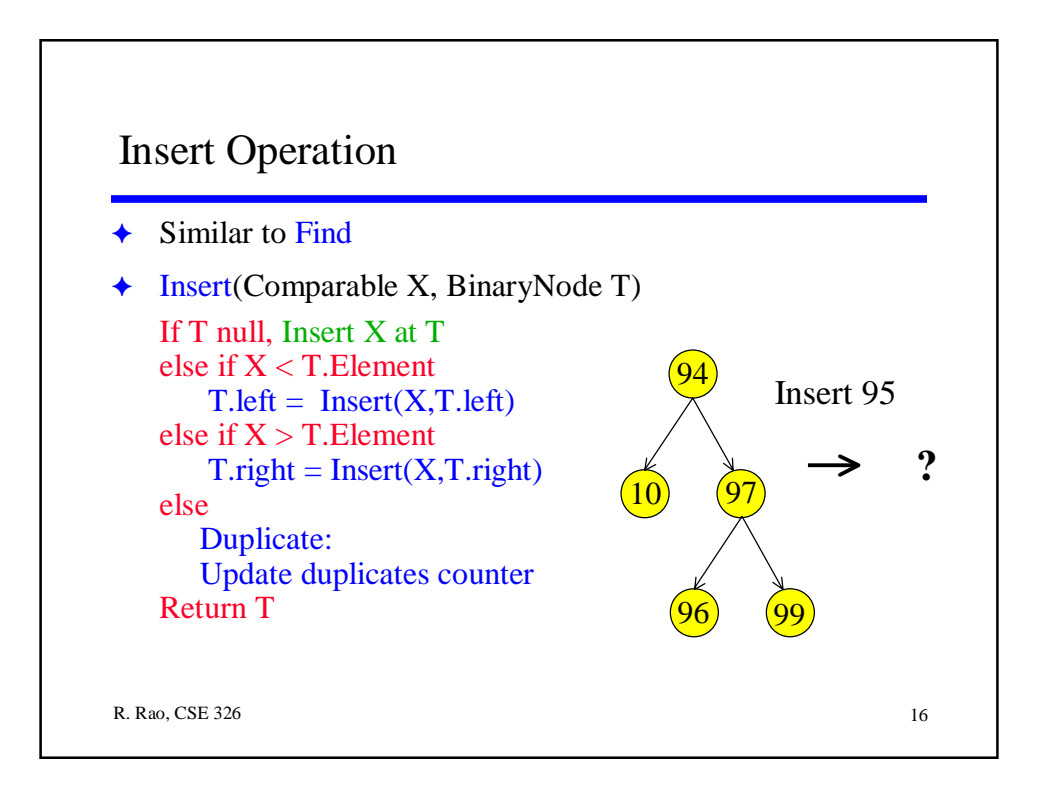

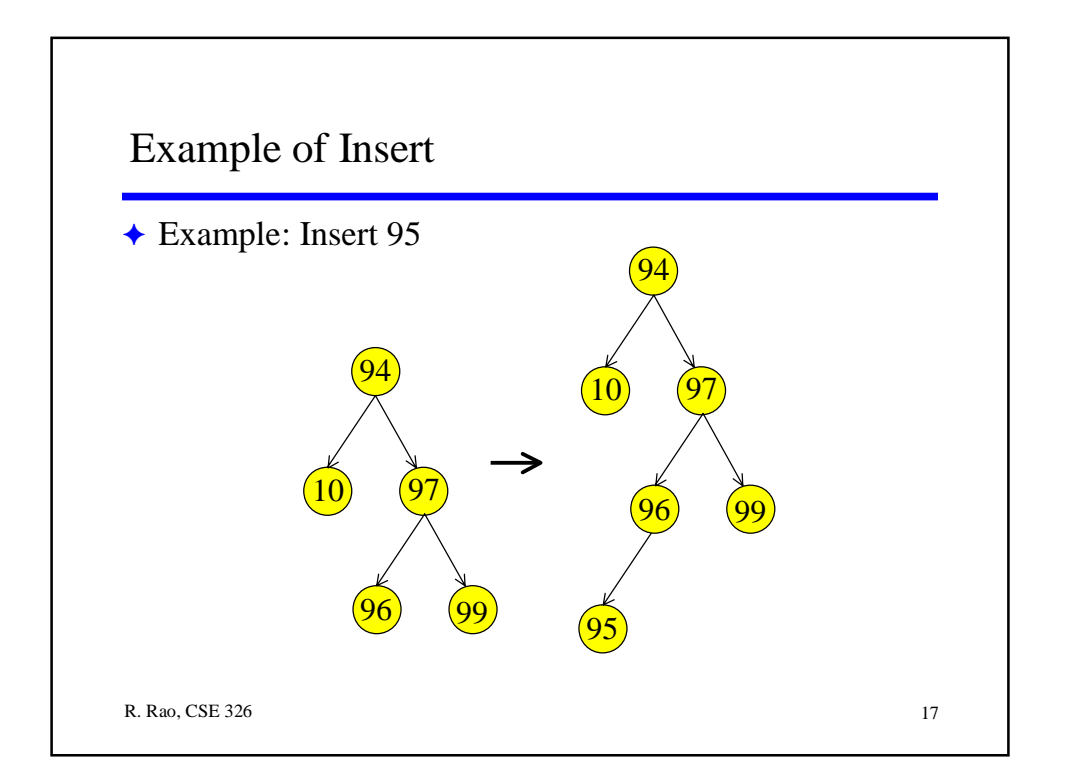

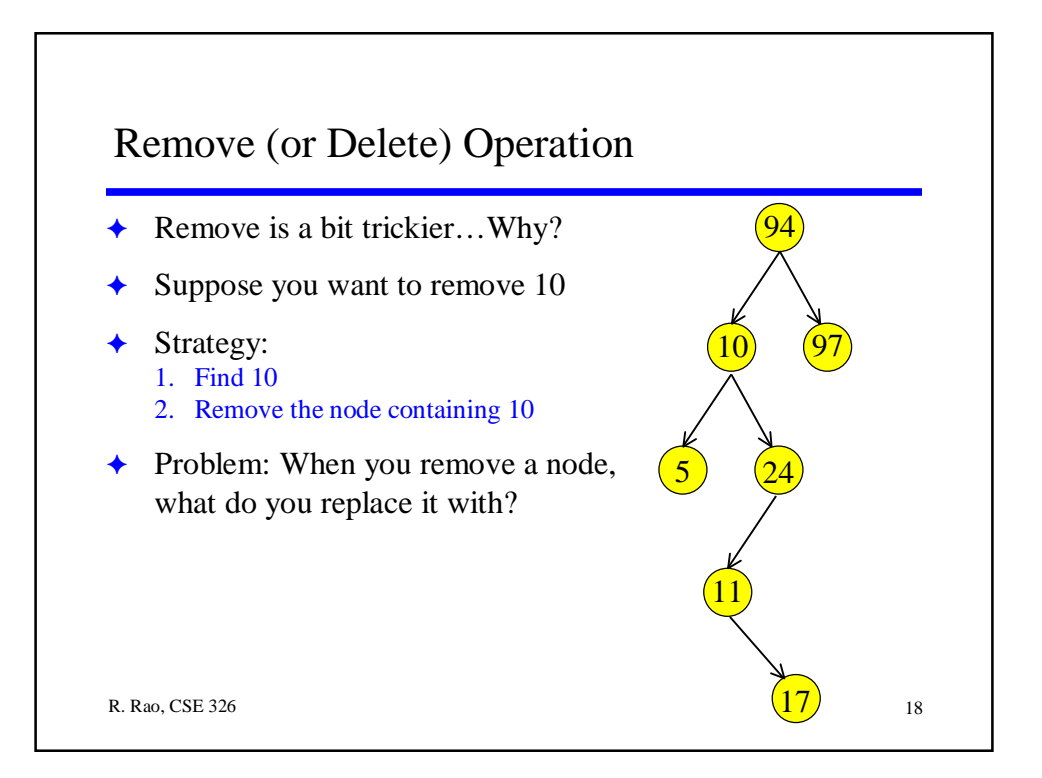

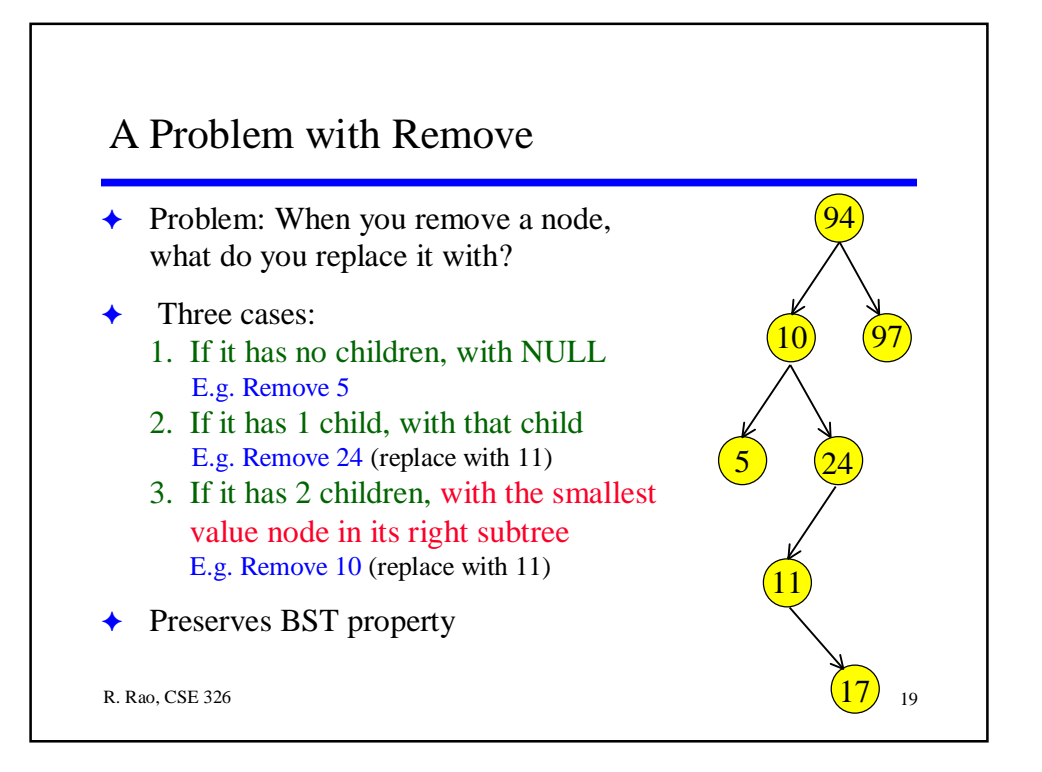

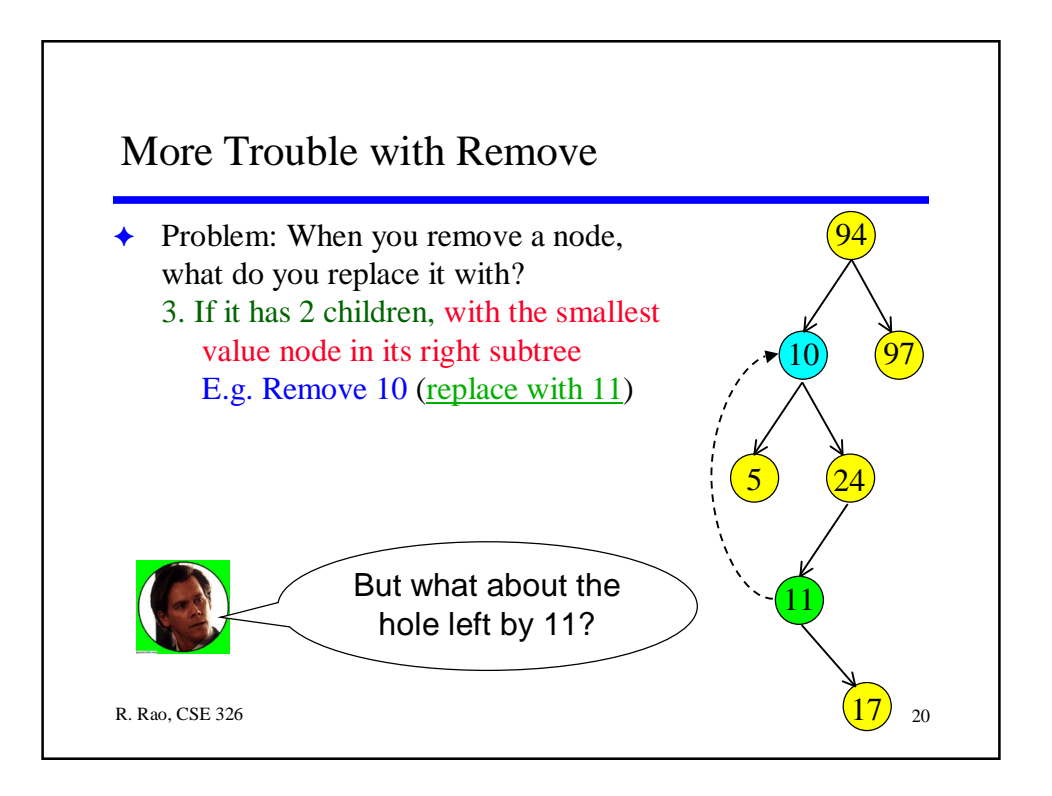

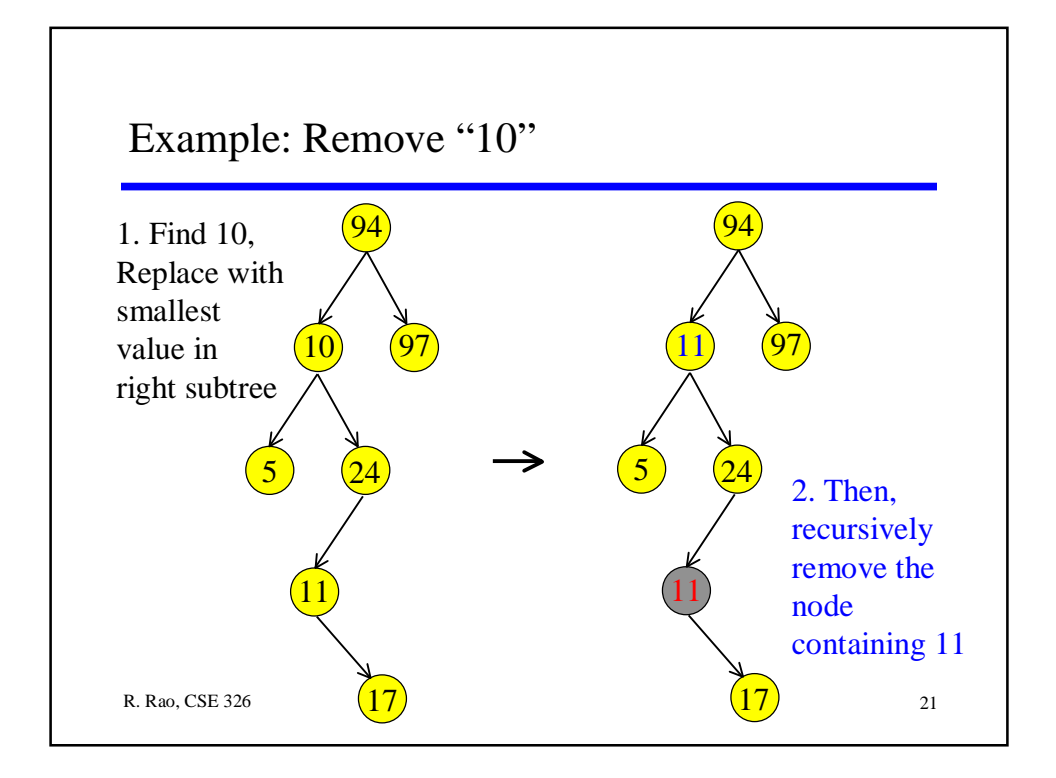

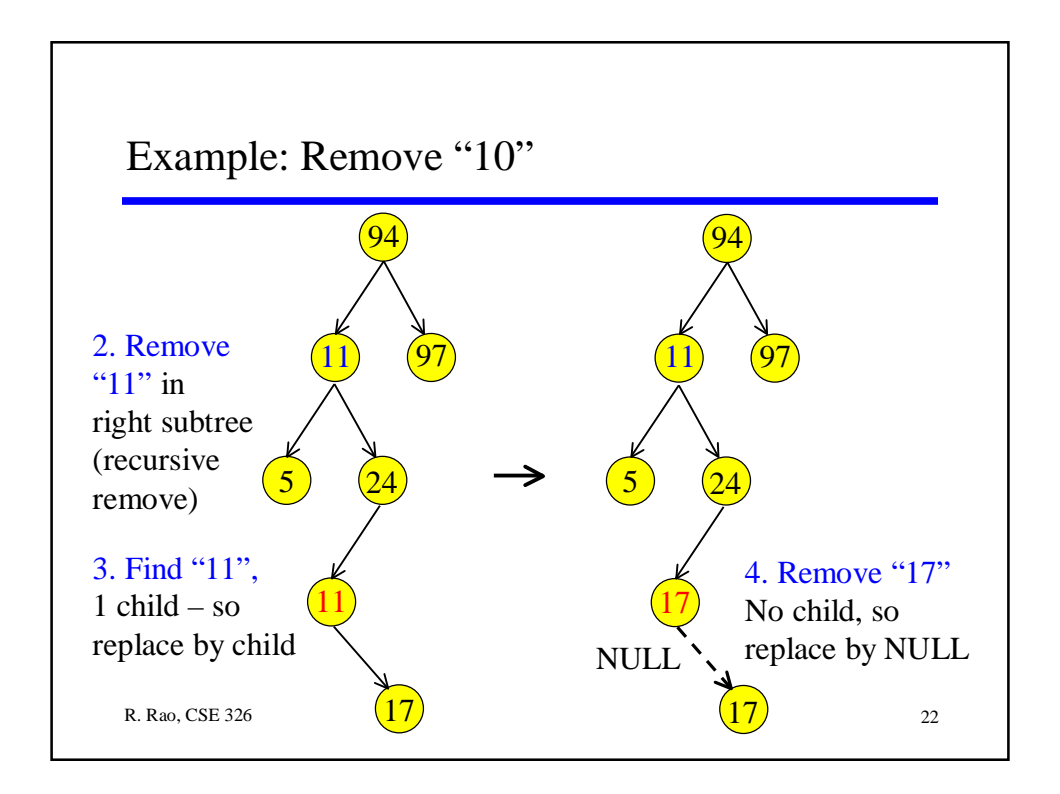

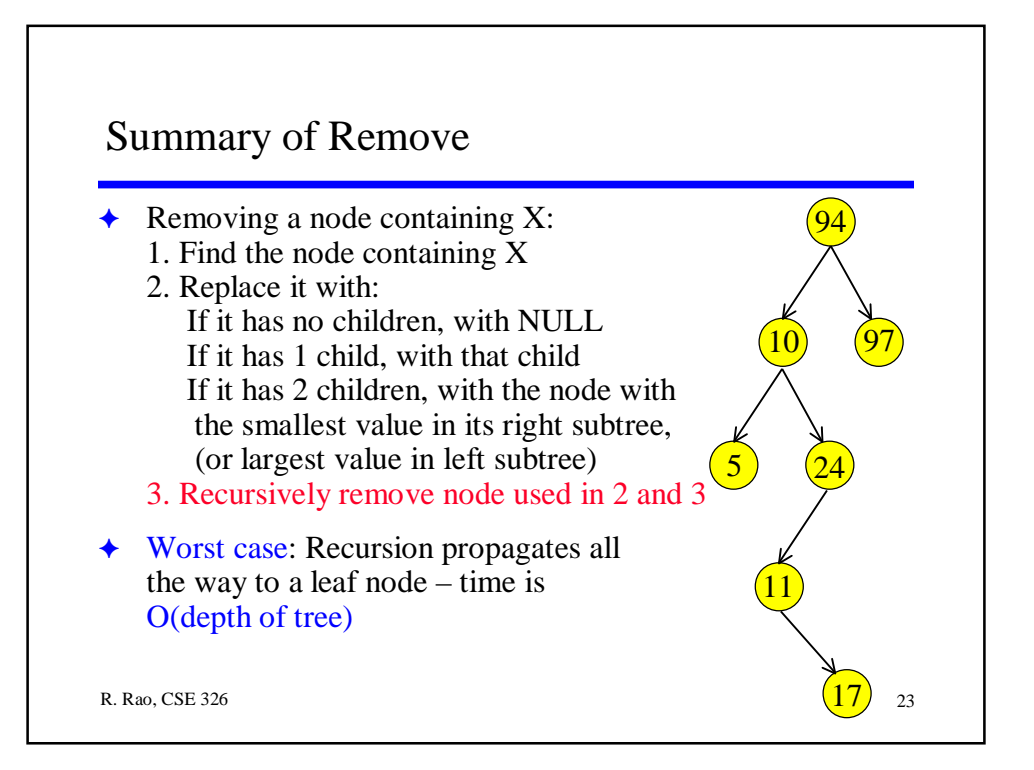

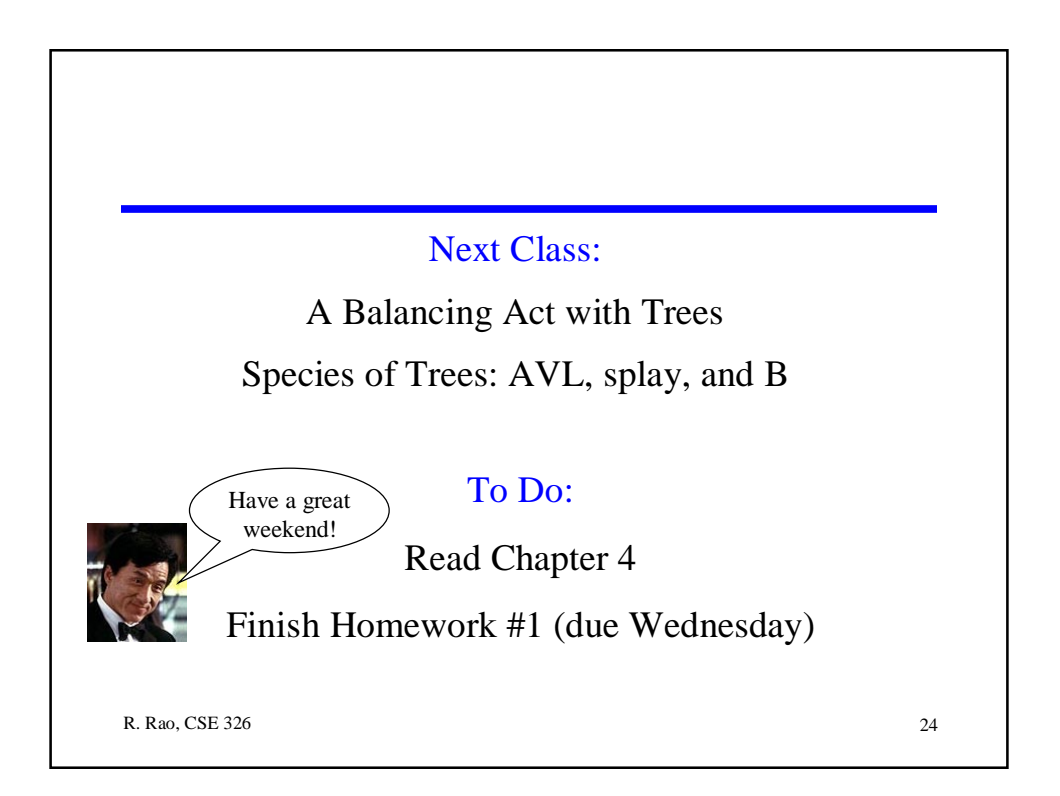